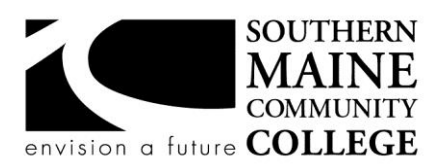

## **Architectural and Engineering Design Department (AEDD) South Portland, Maine 04106**

**Title: Introduction to Interior Design Catalog Number: AEDD140 Credit Hours: 3 Total Contact Hours: 45 Lecture**

**Instructor: Instructor Name Phone: Phone# email :E-mail address**

**Course Syllabus**

## **Course Description**

This course will introduce students to interior design, beginning with an historical overview of the profession. Architectural graphic standards and theory will be covered along with specific interior design topics such as: space planning, color theory, furnishings, materials,

lighting, mechanical, and ADA compliance and accessibility. There will be a series of required assignments and projects with presentations all of which will include some independent research.

Prerequisite(s): MATH-020 Corequisite(s): none

## **Course Objectives**

- Recognize and articulate an understanding of the concepts of Interior Design.
- Employ comprehension and vocabulary of Interior Design.
- Understand and apply proper technical graphic standards.
- Demonstrate an ability to meet deadlines, manage time for multiple tasks, and make revisions.
- Acquire the skills to organize and present designs, drawings and concepts clearly to groups.

## **Course Requirements**

- Complete studio projects for critique deadlines; submit all completed projects for final critique.
- Complete required readings and demonstrate comprehension in class discussion.
- Complete a sketch book with design ideas, writings, and class discussion materials.
- Actively participate in studio work, discussions and critique.

Your grade will be calculated as follows:

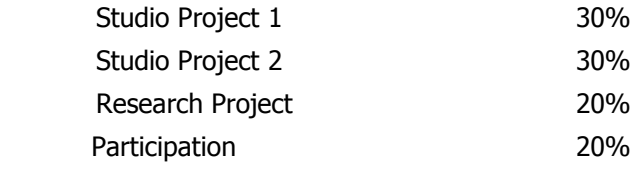

See department policies below for grade equivalencies.

# **Text, Tools, and/or Supplies**

## **Materials**

You are required to provide all of your own supplies. supplies may also be purchased at these fine stores:

- Artist & Craftsman Supply, 772-7272, 540 Deering Avenue in Portland, at Woodfords Corner.
- Art Mart, 775-4244, 554 Congress Street in Portland, in Maine College of Art's Porteous Building.

— Michael's and A.C. Moore, two large art and craft supply stores, are out by the mall.

## **Supply List**

The following materials are required for successful participation in this course.

- 9"X12" or larger blank, spiral notebook
- black felt tip markers, various sizes (such as sharpies)
- Xacto knife
- Rubber Cement
- **Scissors**
- Architectural scale
- Rolling ruler
- Pencils, Eraser
- prisma color color pencils red, blue, yellow, white, black

## Additional recommended supplies:

- $\bullet$  grid paper
- Magazines and books for collage projects, good quality white presentation paper, and black foam core

## **Department Policies**

1. Grading – grading policies may vary by instructor

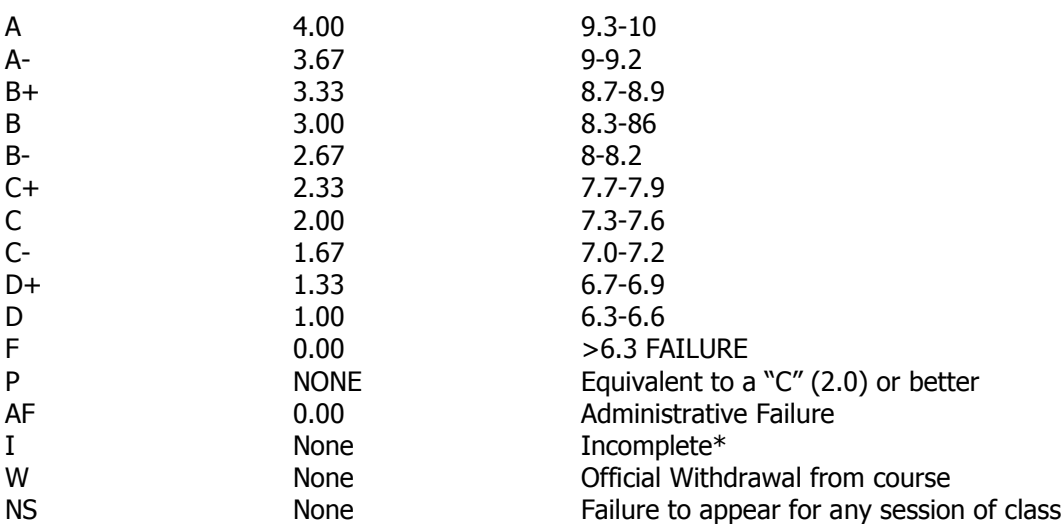

\*Incomplete grades are given at the discretion of the Instructor. Incomplete grades may only be given after an incomplete contract between the instructor and student has been signed and submitted to Enrollment Services. Students may withdraw from a class up to the twelfth week into the semester to avoid a failing grade. Make note of the class withdrawal deadline date and time in the student handbook and academic calendar on the portal.

- 2. Work submitted that does not meet standards will be given and "N/A Resubmit". Instructions on how to correct your work will be provided through "Redlines" (comments by instructor). All "Redlines" must be addressed before resubmitting the assignment. NO PARTIAL credit will be given unless all Redlines have been corrected.
- 3. **Late work** will drop a letter grade per week late. Assignments turned in more than 4 weeks late will result in a failing grade for that assignment. Completion of all assignments is required.
- 4. Any student who submits work done by someone else will at the least, receive a failing grade for that assignment and must redo the assignment. Should the instructor see fit, the student involved will be reported to the Dean of Students in violation of the Student Code of Conduct which will result in the student receiving a failing grade for the class.
- 5. Any activity, conversation or behavior that is not considered appropriate for the classroom or professional environment will result in the request that the behavior cease. If it does not, the student(s) involved will

be dismissed from class and referred to the dean of Students and may not return to class until they have met with the Dean of Students, Department Chair and Instructor.

- 6. Use of cell phones, and other electronic devices during class which are not for class purposes is prohibited. Cell phones **do not** need to be turned off, but should be set to **vibrate** or **silenced** during class. Class time is for class activities only.
- 7. Personally owned computers are not required to be successful in this program, however they are highly recommended. All students have access to free Autodesk software downloads available at [http://students.autodesk.com/.](http://students.autodesk.com/) If you do not have access to your own computer to complete your homework, computer labs are available during open building hours 8:00 AM – 9:30 PM M-F. At least 3-9 hours of homework time outside each 3 credit course is normal and to be expected.
- 8. Hours for faculty members are posted on the faculty member's door. You may also make appointments with faculty via e-mail.
- 9. Only SMCC E-mail addresses will be used by faculty to communicate to students. E-mails between student and faculty must meet the following criteria:
	- a. The subject line has the **class code** along with a reference to the e-mail subject
	- b. E-mails must be signed with the student's full name as it appears on the class list.

See the full e-mail etiquette policy in **R:\General\Department Policies**.

- 10. **Attendance policy** attendance is taken at the beginning of each class. If the student is late for a class it is the responsibility of the student to review their attendance and make sure that they have been marked Tardy rather than absent. There are no excused absences. Students are either present or absent.
	- a. **For classes that meet once a week** no more than 3 unexcused absences are allowed **total**, no more than 2 classes may be missed **in a row**. A student who misses a class will receive a warning e-mail; if two weeks in a row are missed without communication the student will receive an Administrative Fail (AF) for the class. A student who has a total of 3 classes will receive an AF.
	- b. **For classes that meet twice a week** no more than a total of 5 unexcused absences are allowed; no more than 3 classes may be missed **in a row**. If a student fails to attend two classes in a row he/she will receive a warning e-mail. If no correspondence has been made and the student fails to show for the third class in a row, the student will receive an AF for the class. Students that have missed a total of 5 classes will receive an AF.
	- c. It is the responsibility of the student to make sure to get the course materials and assignments that were covered during his/her absence. Assignment due dates WILL NOT BE ADJUSTED DUE TO AN ABSENCE. See late work policy above.
- 11. All students are expected to take notes and maintain them for reference purposes throughout the class and future classes. Students must also be responsible for their own backup of course work. If work is lost it is NOT the AEDD responsibility to replace or find it.
- 12. All work must follow the Technical Graphics Standards Manual for the AEDD. A copy of the manual has been placed in R:\Standards Various Sources

## **End-of-Course Evaluation**

Students complete evaluations for each course attended at SMCC. Evaluations are submitted online and can be accessed through the student portal. Students can access the course evaluations beginning one week before the end of classes. The deadline for submission of evaluations occurs Monday at 5 PM following the last day of the class. You will receive an email to your student email account when course evaluations are available.

## **ADA Syllabus Statement**

Southern Maine Community College is an equal opportunity/affirmative action institution and employer. For more information, please call 207-741-5798. If you have a disabling condition and wish to request accommodations in order to have reasonable access to the programs and services offered by SMCC, you must register with the Disability Services Coordinator, Sandra Lynham, who can be reached at 741-5923. Further information about services for students with disabilities and the accommodation process is available upon request at this number. Course policies about online testing are modified to suit each individual's accommodations.

## **SMCC Pay-for-Print Policy**

## **Per Page Costs**

Each semester students receive a \$20 printing credit. The balance resets at the end of the semester and any remaining credits are removed. The cost varies depending upon page size and whether printing is done in black and white or color.

- a. There is a \$0.10 per page fee for standard 8.5" by 11" black and white documents.
- b. The reverse sides of duplex (double-sided) documents are free.
- c. There is a \$.50 per page fee for standard 8.5" by 11" color documents.
- d. There is a \$.20 per page fee for 8.5" by 14" (legal) or 11" by 17" (tabloid) black and white documents.
- e. There is a \$1.00 per page fee for 8.5" by 14" (legal) or 11" by 17" (tabloid) color documents.

Duplex charges (printing on both sides of a page) work in the following fashion: One page is \$0.10, two pages are \$0.10, three pages are \$0.20, and four pages are \$0.20, etc. The flipsides are free, but another sheet of paper is \$0.10. Please be aware that a document with any color at all (when printed to a color printer) will by default be printed in color. You are responsible for setting the print job to print black and white if you do not need color. For directions, please go to the IT Help tab in My SMCC.

## **How does it work?**

The College's pay-for-print system monitors printing on all printers (including those in general access labs, library printers, the Academic Achievement Center, Noisy Lounge and technology labs). Students can check the number of pages they have printed by using the Printing Balance tool available on SMCC computers (located in the lower right corner of the screen, near the clock). Departments with work study students who need to print documents for the department should contact the Help Desk at 741-5696 to have a special account set up.

#### **Refunds**

Print jobs are eligible for a refund in the event of mechanical or electronic error on the part of the printer, print server, or software used to submit the job. Jobs are not eligible for a refund in cases where the job was not set up correctly, was submitted multiple times, or the student is not satisfied with the result. To request a refund, please bring the offending print to the IT Department in the basement of the Ross Technology Center. Refunds will be granted in the form of a credit to the student's account.

## **Why is SMCC charging for printing?**

The pay-for-print system is an effort to control escalating printing costs. Charging for printing helps offset the increasing cost of supplies and encourages students to conserve resources. To find ways to reduce your printing charges, please go to the IT Help tab on My SMCC. If you have questions about the pay-for-printing policy or your printing charges, please contact the Help Desk at 741-5696 or send an email to helpdesk@smccme.edu. Be sure to log OUT of the system when you've finished your printing, to prevent unauthorized access to your account.

## **Add-Drop Policy**

Students who drop a course during the one-week "add/drop" period in the fall and spring semesters and the first three days of summer sessions receive a 100% refund of the tuition and associated fees for that course. Please note any course that meets for less than the traditional semester length, i.e., 15 weeks, has a pro-rated add/drop period. There is no refund for non-attendance.

## **Withdrawal Policy**

A student may withdraw from a course only during the semester in which s/he is registered for that course. The withdrawal period is the second through twelfth week of the fall and spring semesters and the second through ninth week of twelve-week summer courses. This period is pro-rated for shorter-length courses. To withdraw from a course, a student must complete and submit the appropriate course withdrawal form, available at the Enrollment Service Center (no phone calls, please). The designation "W" will appear on the transcript after a student has officially withdrawn. A course withdrawal is an uncompleted course and may adversely affect financial aid eligibility. Failure to attend or ceasing to attend class does not constitute withdrawal from the course. There is no refund associated with a withdrawal.

## **Plagiarism Statement**

Adherence to ethical academic standards is obligatory. Cheating is a serious offense, whether it consists of taking credit for work done by another person or doing work for which another person will receive credit. Taking and using the ideas or writings of another person without clearly and fully crediting the source is plagiarism and violates the academic code as well as the Student Code of Conduct. If it is suspected that a student in any course in which s/he is enrolled has knowingly committed such a violation, the faculty member should refer the matter to the College's Disciplinary Officer and appropriate action will be taken under the Student Code of Conduct. Sanctions may include suspension from the course and a failing grade in the course. Students have the right to appeal these actions to the Disciplinary Committee under the terms outlined in the Student Code of Conduct.

## **Withdrawal Policy**

A student may withdraw from a course only during the semester in which s/he is registered for that course. The withdrawal period is the second through twelfth week of the fall and spring semesters and the second through ninth week of twelve-week summer courses. This period is pro-rated for shorter-length courses. To withdraw from a course, a student must complete and submit the appropriate course withdrawal form, available at the Enrollment Service Center (no phone calls, please). The designation "W" will appear on the transcript after a student has officially withdrawn. A course withdrawal is an uncompleted course and may adversely affect financial aid eligibility. Failure to attend or ceasing to attend class does not constitute withdrawal from the course. There is no refund associated with a withdrawal.

## **Plagiarism Statement**

Adherence to ethical academic standards is obligatory. Cheating is a serious offense, whether it consists of taking credit for work done by another person or doing work for which another person will receive credit. Taking and using the ideas or writings of another person without clearly and fully crediting the source is plagiarism and violates the academic code as well as the Student Code of Conduct. If it is suspected that a student in any course in which s/he is enrolled has knowingly committed such a violation, the faculty member should refer the matter to the College's Disciplinary Officer and appropriate action will be taken under the Student Code of Conduct. Sanctions may include suspension from the course and a failing grade in the course. Students have the right to appeal these actions to the Disciplinary Committee under the terms outlined in the Student Code of Conduct.

## **Semester Outline**

Introduction to Interior Design is organized by phases. Each week we will explore a different topic that has served as an important component to Interior Design. In class, we will explore the weekly topic through two components: the research and class work, and the creation of studio projects. Outside of class students are required to do research, and project work. At the end of the semester students are required to complete a final project, and present it to the class.

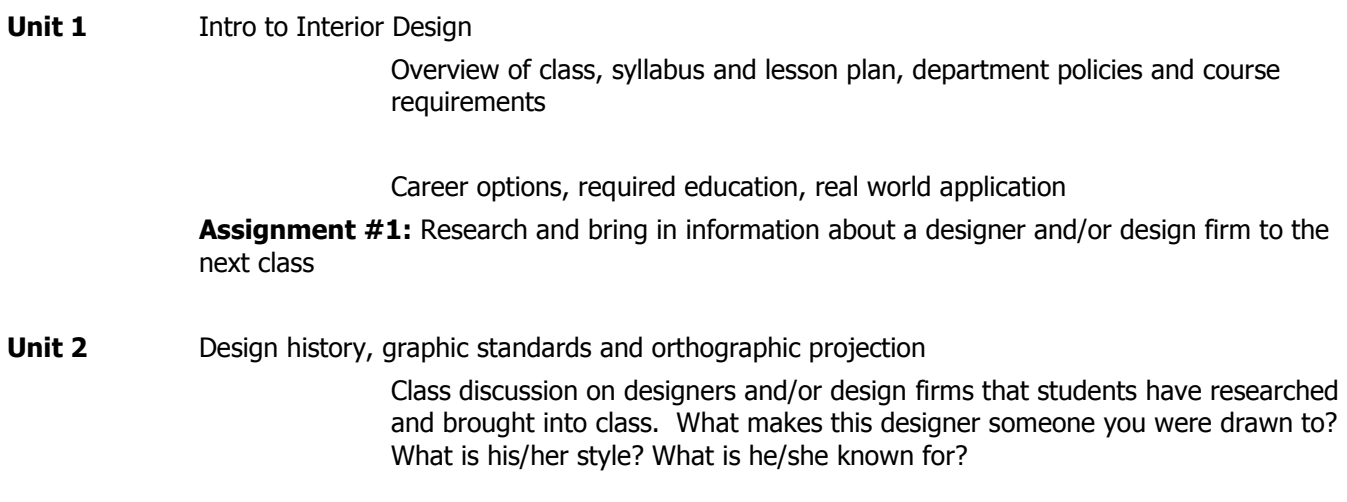

Graphic standards – Reading an architectural scale, line weights, line types, plans, elevations and sections, lettering and annotation.

**Assignment #2:** Architectural scale worksheet, plans, elevations and sections matching game

**Unit 3** Graphic standards and orthographic projection cont. Sketching skills – rolling ruler, producing quality lines with consistency, creating readable plans

In class we will learn how to sketch plans, elevation and sections of a space. Using the plans provided, sketch your own plan. Project the interior elevations of that space and project a cross section of the space. All sketches should be on  $11x17$  paper and be at a scale of  $\frac{1}{4}$ "=1'-0". Use multiple sheets if necessary but really try to fill a sheet before going to any additional sheets. Line work and lettering should meet graphic standards as discussed in class.

**Assignment # 3:** Homework, complete the elevations and sections as need before the next class

**Unit 4** Phases of Interior design

Present plan, elevation and section sketches in class. Does your sketch show up well for someone sitting 10 feet away? Are your drawings clear? Are your lines and lettering neat and easy to read? Have you organized your views well on the sheets and used the space on the sheet with efficiency? How can improvements be made?

State the Problem

#### State the Concept

## Schematic Design

Bubble diagrams, programming and adjacencies

Design Development

Basic floor plans, furniture layouts

Construction Drawings

Plans, elevations, sections details etc.. that provided enough information so that someone can build from them. The construction documents are also a contractual agreement between you and the client on the scope of the project. These documents are also legal documents in the bid process in securing builders and subcontractors.

## **Project 1:** Shipping container studio and living space

Using shipping containers as your modules for constructing the living spaces, create a living and studio space that has the following criteria:

2 sleeping areas (min. 70 s.f. each with min. 7' width)

1 kitchen (50 s.f. min.)

1 bathroom (must include toilet, sink and shower min.)

1 living area (must be 120 s.f. min.)

Shipping containers may be combined to create larger spaces.

**In class:** Begin by creating a program of the spaces you would like to create in your project. The spaces listed above are min. requirements, you may add additional spaces to your project but may not exceed 1000 s.f. Create two columns PRIVATE and PUBLIC. Place program spaces under each column respectively. Sketch 20-30 bubble diagrams that include the spaces that you have identified.

**Homework:** for the next class, prepare a sketch of your container house based on your findings with the bubble diagrams. Sketch the plans and elevations and provide annotation that indicates your basic concept

## **Unit 5** Color theory

Present your sketches to the class. How well do the spaces flow? Are there good adjacencies? Is the bathroom conveniently located to the bedrooms and the living space? How far away is the eating space from the kitchen? Are there spaces that can't be used because there are too many paths of circulation cutting through the space? Are there storage opportunities? How can improvements be made?

#### Color theory and the color wheel

In class: Create a Primary, Secondary and Tertiary color wheel. Find an image that has color and identify the color composition, use your color medium to create a similar color composition. Create a split complementary color composition. Show and compare composition with classmates. Discuss ways to make more harmonious compositions.

**Homework:** Find an object or cloth pattern or picture that inspires you or appeals to you from a color standpoint. Using that object create a color scheme for one of the living spaces of your container house. Bring in sketches with color studies of your space. Bring in your object, and show how you've incorporated that color scheme into your container house.

## **Unit 6 Materials and Finishes**

Present your color studies in class. Did your color scheme work? If not, how can it be improved?

Ceiling, wall and flooring materials

How do you relate your color studies to materials? Warm, cool and neutral all have a different effect on a basic color. Material textures and surface quality can have an effect on your colors too. How do you translate your color studies into the variety of materials and textures that you can use in a space?

In class: See examples of a color and material finishes story board. Outline and sketch a story board in your sketchbook of the space in your container house.

**Homework:** Do color studies of the rest of the spaces in the container house. A common color scheme can be carried throughout the entire space if desired. Select floor, ceiling, wall and furnishing materials that can be used in your space. Create a story board that shows your original inspiration photo or object, the basic color scheme and the accent colors. Provide samples of the floor finish, furnishing fabrics, and any other finishes in the space. Organize your story board per the in-class discussion and be prepared to present it in the next class.

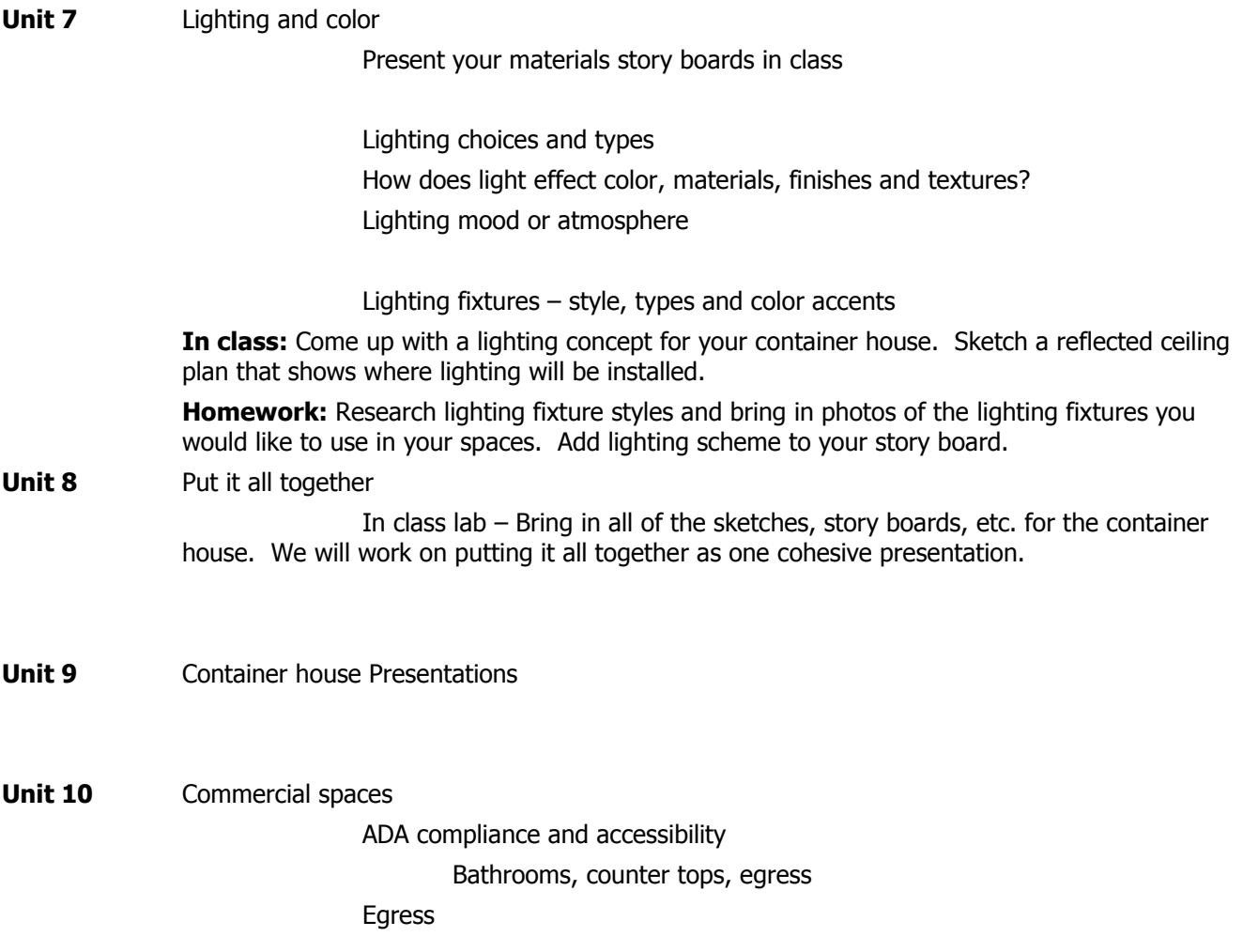

Fire code requirements Lighting Finishes Boundary elements **Durability** 

**Project 2:** Coffee shop Branding (Logo Development)

**Unit 11** Site walk and review how to read a site plan, Create a Brand, Program, bubble diagrams and schematic Review the Site Plan, Review Branding,

#### Design Charette:

In class: break into teams of two. Create a program of the coffee shop based on project criteria. Draw bubble diagrams and sketch a basic concept.

As a team, present your concept to the class. Each team must make an argument for their design idea. Once all teams have presented, the project that was the most liked by the majority of teams will be the concept.

**Homework:** Based on the concept agreed on, individuals will sketch a schematic. This is where the interpretation of the concept can be explored. Schematic sketches which include plans and elevations should be brought into the next class.

**Unit 12** Design Development Material selection for Project, Review Materials - How to make a Material Board review, Cartoon layout. Kitchen equipment schedule Lighting lecture

**Homework**: Bring in materials and do cartoon of Story Board ( Presentation ) and . Equipment list and Plan.

**Unit 13** Final Crit Review and present rough drafts

Studio time to revise design, and prepare for final presentation

**Homework:** Final Presentation Boards, that include Rendered Plan, Elevations, logo finishes, for a Presentation to the class

**Unit 14** Final Presentation,

Introduce final sketch project Project Makeover

Create a story board of a small space in your living area with pictures and finishes.

**Unit 15** Present a Personal Project Scheme and Story Board.

Do you have enough time built into the schedule to work on and complete the coffee shop project?

The final project makeover is a great exercise. Is there enough time to create a story board and present this project? Is this the project that will be the "quick fire challenge"?